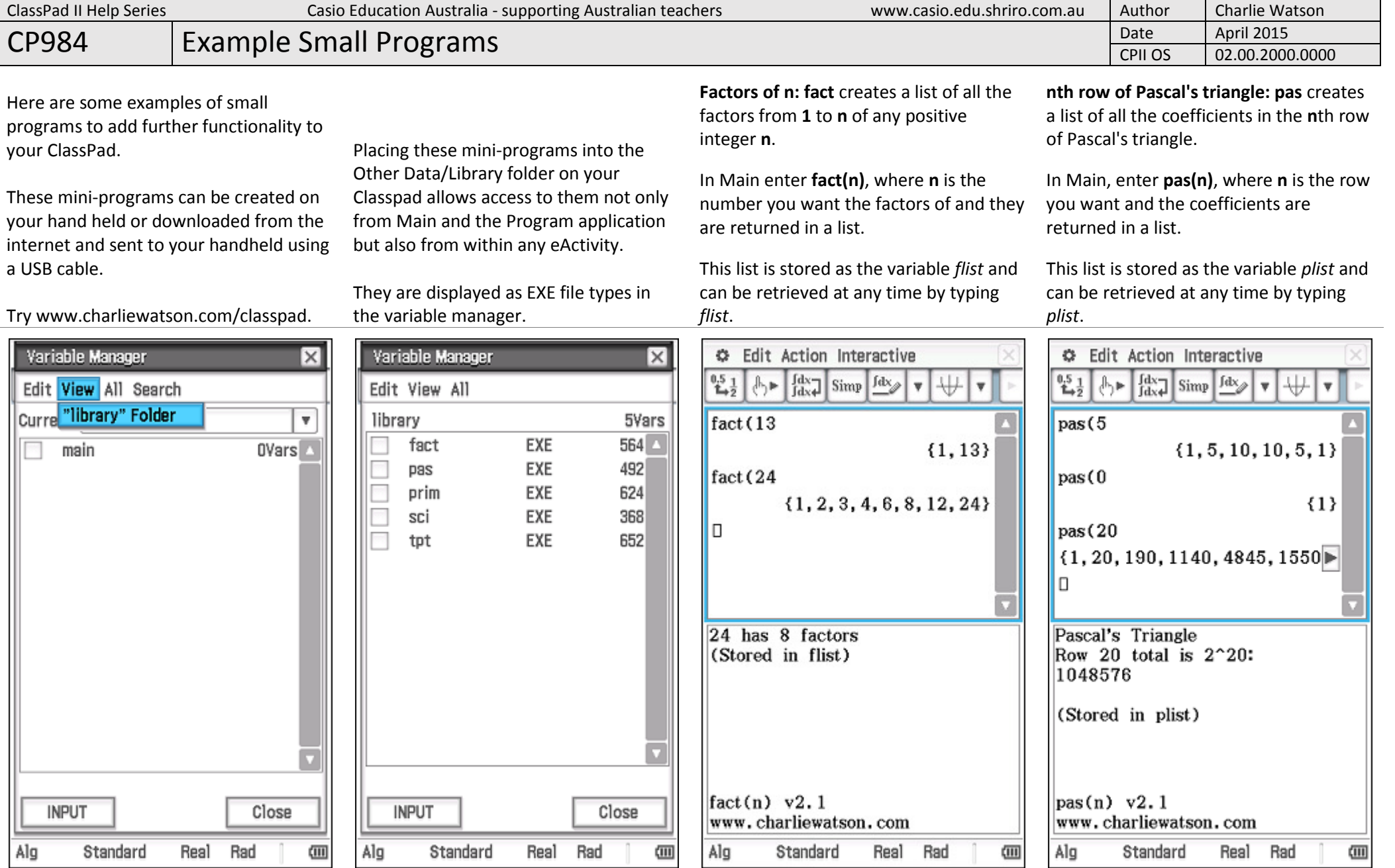

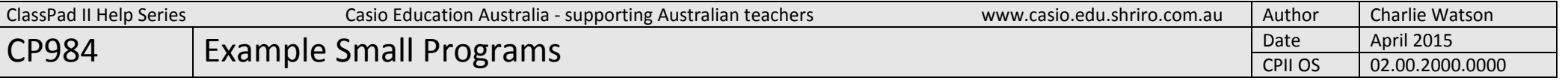

Is n prime: prim checks to see whether any number **n** is prime.

In Main enter **prim(n)**, where **n** is the number you want to check.

Note: Classpad has the IsPrime function, which returns TRUE or FALSE.

Scientific Notation: sci takes any number n and returns it in scientific notation (standard form).

In Main enter sci(n).

Turning point: tpt takes a quadratic expression in any form and returns it in turning point (completed square) form.

In Main enter tpt(expression), where expression is the quadratic you want to find the turning point of.

To close the lower window, either Resize the top window or tap into the bottom window and tap  $\boxed{\times}$ .

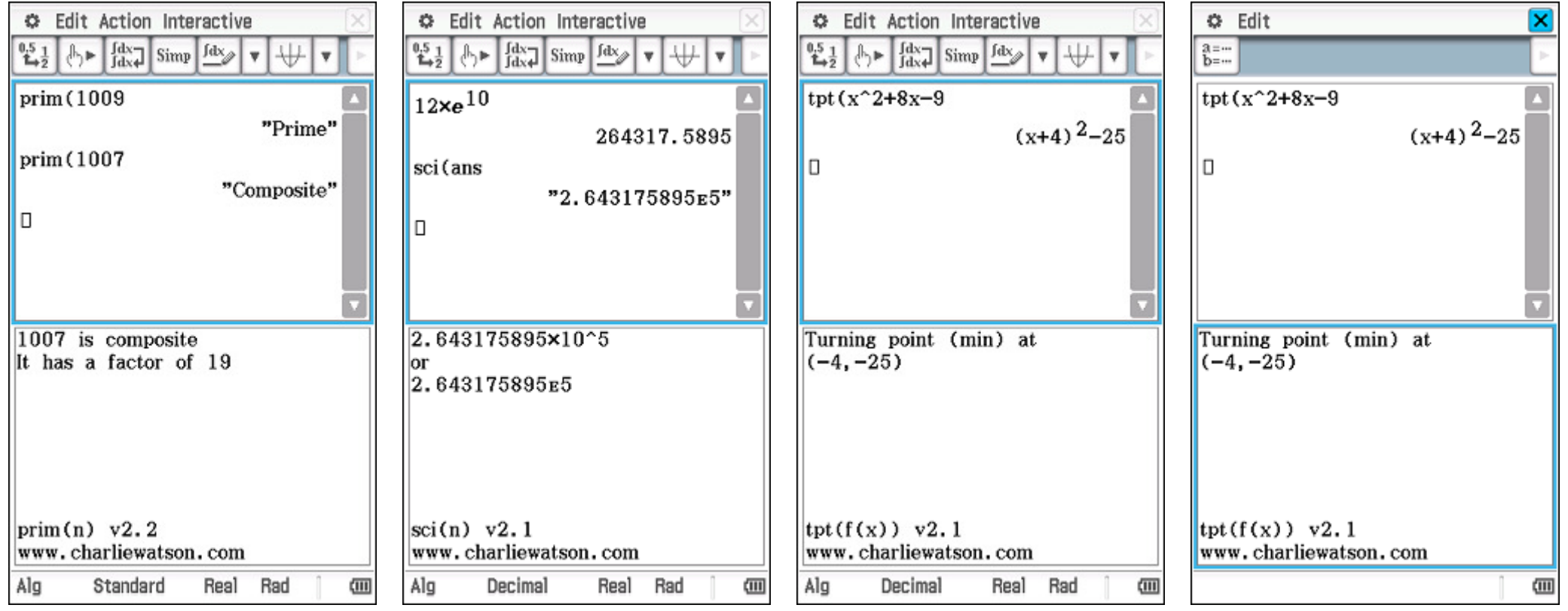